# **Urlop**

Zawsze kiedy przychodzi nowy rok, patrzymy w kalendarz, żeby sprawdzić kiedy wypadają święta, które są dniami wolnymi od pracy. Wszystko po to, żeby wiedzieć, kiedy można sobie zrobić 'długi weekend'. Chodzi o to, żeby zużywając jak najmniej dni urlopu, ułożyć jak najdłuższy ciąg dni wolnych od pracy (wykorzystując weekendy i święta). W twojej pracy soboty i niedziele są zawsze dniami wolnymi od pracy.

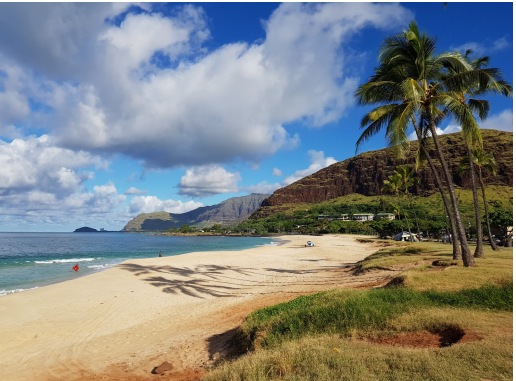

To twoje zadanie: wiedząc ile masz dni urlopowych, od jakiego dnia rozpoczyna się rok i znając daty wszystkich świąt określ, na jaki najdłuższy urlop możesz sobie pozwolić.

Rozpatrywany rok nie jest rokiem przestępnym. Miesiące mają tyle dni ile w rzeczywistości. Na twój najdłuższy 'długi weekend' możesz zużyć całą pulę dostępnych dni urlopowych. Rozpatrujemy tylko jeden rok kalendarzowy. Jeśli poprzedni rok kończy się (lub następny zaczyna) w sobotę albo w niedzielę, to te dodatkowe wolne dni nie są już brane pod uwagę. Tak samo niewykorzystane dni urlopowe nie przechodzą na następny rok. Jeżeli święto wypada w weekend, niestety nie możesz go odebrać w innym terminie.

### **Wejście**

W pierwszej linii znajduje się liczba dostępnych dni urlopowych **n** (0 < **n** ≤ 365) oraz dzień tygodnia **d** ("poniedzialek", "wtorek", "sroda", "czwartek", "piatek" ,"sobota" lub "niedziela"), od którego rozpoczyna się nowy rok.

W drugiej linii podano liczbę miesięcy **m** (0 < **m** ≤ 12), które zawierają dni wolne od pracy.

Kolejne linie zawierają szczegóły kolejnych miesięcy. Opis pojedynczego miesiąca zaczyna się od jego nazwy ("styczen", "luty", "marzec", "kwiecien", "maj", "czerwiec", "lipiec", "sierpien", "wrzesien", "pazdziernik", "listopad", "grudzien"). Następnie znajduje się **l** - liczba dni wolnych od pracy (0 < **l** ≤ liczba dni w miesiącu). Następnie wypisane są konkretne dni, kiedy jest wolne.

Uwaga! Dane na wejściu nie są posortowane. Nazwy dni tygodnia i miesiące podane są bez polskich znaków.

#### **Wyjście**

Na wyjściu należy wypisać jaki jest najdłuższy możliwy urlop do zaplanowania.

# **Przykład**

#### **Wejście:**

4 sobota 2 styczen 3 1 2 5 grudzien 2 25 26

## **Wyjście:**